# An nVGA Controller

*for Integrating Graphics into Microcontroller Projects*

**William Koven Drew Macrae**

**December 11, 2009**

#### **Abstract**

*We designed and demonstrated a system to allow a Spartan 3 FPGA to command a range of drawing operations on a monitor connected through a VGA cable. The Graphics Controller can draw single dots or clear the whole screen, and it can use 4 different points on the colordepth resolution tradeoff. The demo seeks to emulate an EtchASketch, but other applications could now be designed quickly, using appropriate serial commands to color individual dots on the screen.* 

## **Introduction**

The considerable effort required to use a PIC or an FPGA to perform even rudimentary control of a VGA monitor motivated us to construct a model of a VGA controller. Traditional VGA controllers use a 256KB memory to store a set of images and allow a computer to update the screen continuously without requiring the Central Processing Unit's constant attention. We set out to produce and demonstrate a controller that facilitated this kind of management of a monitor and would hopefully be useable in the future by anyone interested in using a microcontroller to control a monitor. Over the course of this project we came across a system much like what we set out to build. It can be found at

http://www.sparkfun.com/commerce/product\_info.php?products\_id=8541

It has a well defined instruction set for serial command of writes, and we used a similar serial instruction set to assure practicality and hopefully expandability. Its instructions are constrained to using 8bit words, so there is a fair amount of wasted signaling, but the design certainly simplifies the hardware required for reading in serial instructions.

Without an external memory, the Spartan 3 on the Harrisboard is capable of storing about 1/8th the data used in a traditional VGA system. This led us to reduce the resolution significantly, and Table 1 shows the required Resolution‐ColorDepth tradeoff to ensure the design could be implemented with the available memory.

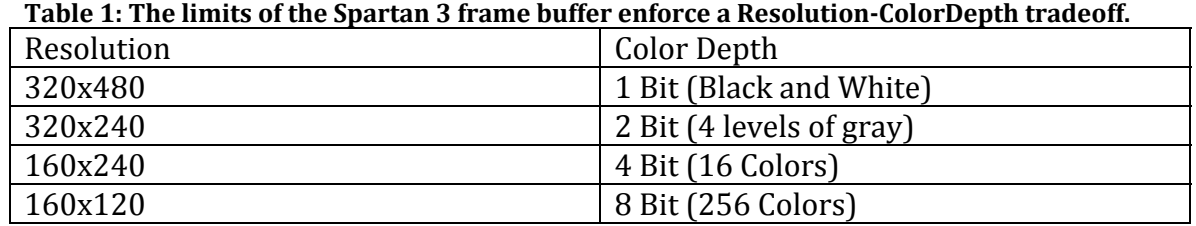

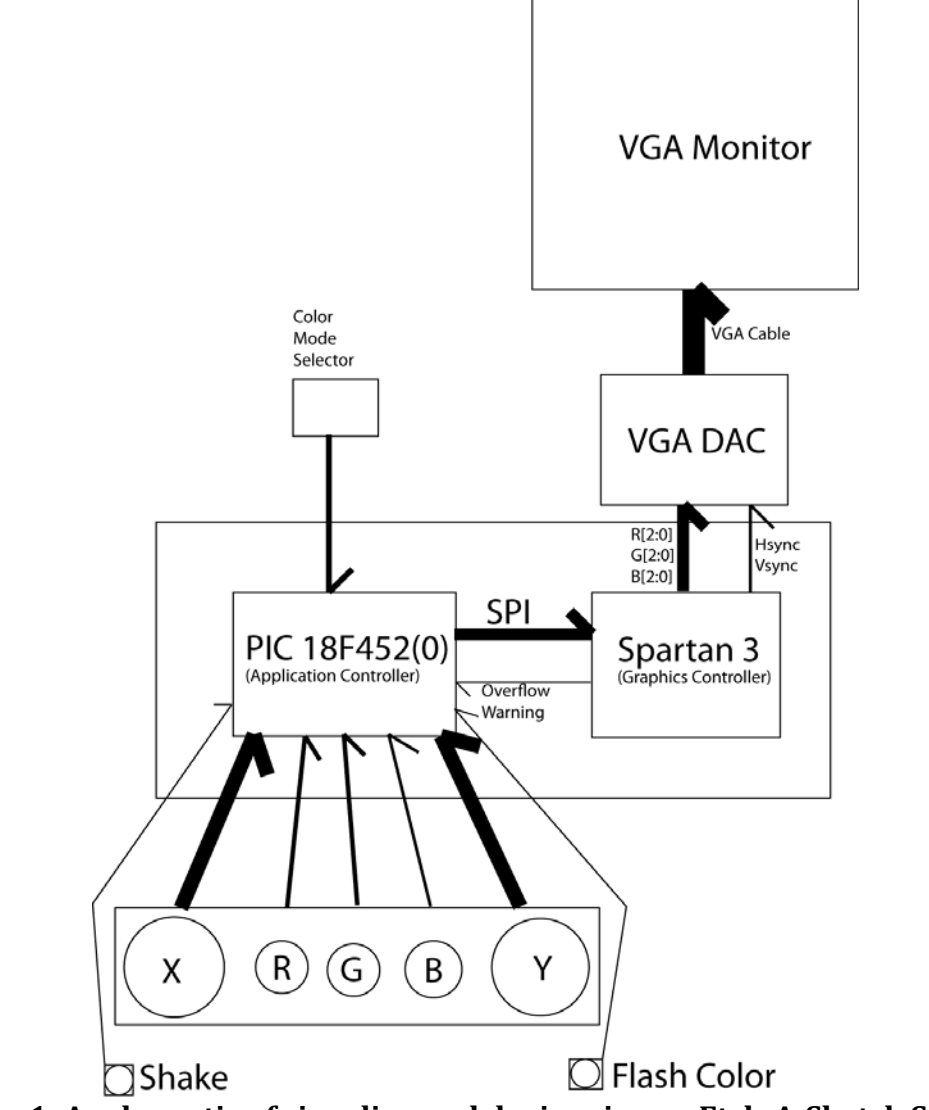

**Figure 1: A schematic of signaling and devices in our EtchASketch Sy stem.Signal line width indicates bus width.**

In order to demonstrate the power of our graphics controller we decided to implement an Etch-A-Sketch with four different color modes, so we could show that an FPGA system can achieve either high resolution display operations or a decent color depth. Figure 1 shows the main components for this system, where the PIC contains the application layer, and sends serial instructions to the FPGA which

performs the draws and maintains the screen. In this way the FPGA is acting like the graphics card on a computer, while the PIC is acting as a CPU.

# *Timing*

The Harrisboard's clock operates the PIC at 20 MHz. VGA requires something closer to 25MHz, which we produced from a 20MHz signal using the FPGA's Digital Clock Manager. The signaling from the PIC must therefore be asynchronously passed to the FPGA. The bus is mediated by a parallelizer that reads entire bytes over the SPI and outputs them over a parallel bus asserting a valid byte while the output is sure to be stable.

# *Signal Specifications*

We imagine that our model VGA system is more interesting if other designers can use it as a general display controller. The commands for it are included below. They should be sent over the PIC SPI.

# *Draw Instructions*

# **1. Dot Draw**

Drawing a single dot is performed by sending the following string of Bytes: 0x50

X position (16 Bits)

Y position (16 Bits)

Color (8 Bits)

Our design includes a Dot Draw module capable of drawing 10 dots per frame. The X and Y position must be valid for the current color mode to allow for proper tracking of which dots have been written.

When dot draws are approaching overflow, an external signal is raised to indicate to the PIC that a new dot draw will prevent a previously commanded draw from occurring.

# **2. Clear Screen**

Clearing the screen is performed by sending the following string of Bytes. 0x45

Color (8 Bits)

The screen can be cleared once every two frames.

# **3. Change Color Mode**

The color mode can be changed by sending the following string of Bytes. 0x59 Color Mode (8 bits)

Supported color modes are:

0x00: 1 black and white achieves 320x480 resolution

0x01: 2 bit grayscale at a 320x240 resolution (square pixel groups)

0x02: 4 bit color at a 160x240 resolution 1bR,2bG,1bB 0x03: 8 bit color at a 160x120 resolution 3bR,3bG,2bB (square pixel groups)

Changing the color mode doesn't clear the screen automatically

## **4. NoOp**

The Command Interpreter will only read bytes from the SPI receiver while the next byte is being sent. Therefore, after the last instruction is sent over the SPI a No‐Op should be sent to guarantee that all bytes of an instruction are properly interpreted. A No-Op is executed by sending the byte x00. 0

#### *Overflow Warning Flag*

The FPGA uses a binary flag to signal to the PIC that it is not prepared for a command. The flag is raised when the Dot Draw module is filled and undrawn dots would be overwritten. These are passed back to the PIC over port D pin 7 so that the user and the designer can observe this behavior.

## **New Hardware**

The Hardware for this project is similar to that of the CrazyGame as implemented on the PIC by Dayringer and Weiner. There are several elements that we believe we've improved:

## *VGA DAC for the Spartan 3*

The VGA standard uses a 0-0.7V analog signal on three different conductors to indicate each of the Red, Green and Blue color values to be displayed. We used a simple set of 4 resistors to act as a Digital to Analog Converter to allow multiple digital outputs to control each of these analog signals.

Our VGA controller used 8 bits to represent a color at the greatest color depth, so that red and green will have 3 bits specifying 8 possible levels, and blue will has two bits specifying four possible levels. For the sake of simplicity, the circuit to achieve the blue output is the same as red and green, but the three pins only achieve four different colors.

Computing the set of resistors to achieve the desired output impedance is a reasonably simple bit of circuit design. We start by assuming a value for the output impedance of the FPGA pins. We guessed 30Ω so that ideally we would have the output being run into resistors of at least ten times that value such that the load of the resistor wouldn't affect the output significantly.

We built our DAC by using four different resistors in the configuration shown in Figure 4. The first three have a resistance of  $R_1$ ,  $2R_1$  and  $4R_1$  so that each pin will have twice the effect on the current into the load resistor,  $R_2$ . Our system must then satisfy two constraints. First, the output must be 0.7 when all the pins are pulled High(3.3V). Second, the output impedance should match that of the VGA cable, (75 $\Omega$ ). The output impedance is the parallel addition of R<sub>1</sub>, 2R<sub>1</sub>, 4R<sub>1</sub> and R<sub>2</sub>, and the

output voltage is effectively the result of dividing the input voltage across the parallel addition of  $R_1$ ,  $2R_1$  and  $4R_1$  and  $R_2$ . By solving for these resistances, we get a set of resister values for the DAC. Then we simply subtract the resistance already present in the FPGA output pins to achieve the final circuit. We built and tested its ability to produce the desired output before connecting it to a monitor through the VGA port.

Figure 2 shows the completed board, which slides into a set of female header pins placed on the edge of the Harrisboard. It occupies a total of 12 pins of the Harrisboard's FPGA IOs.

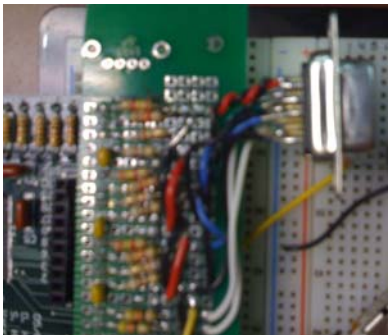

**Figure 2: A photo of the completed DAC. It sits on a set of female headers that have replaced the male headers on the edge of the Harrisboard.**

## *User Interface*

The interface for this circuit is quite simple. We connected a set of five potentiometers from ground to 3.3V in order to vary output values across the entire PIC ADC range. We then connected two buttons and four switches so that they have the appropriate pull‐ups or pull‐downs to allow them to send 3.3V or 0V to the PIC input pins. When we became frustrated by potentiometers becoming disconnected, we built a panel to ensure that they are held in place. To improve the grip and appearance of our UI we made knobs of different sizes to control color and position. Figure 3 shows the layout and the labeling of the knobs.

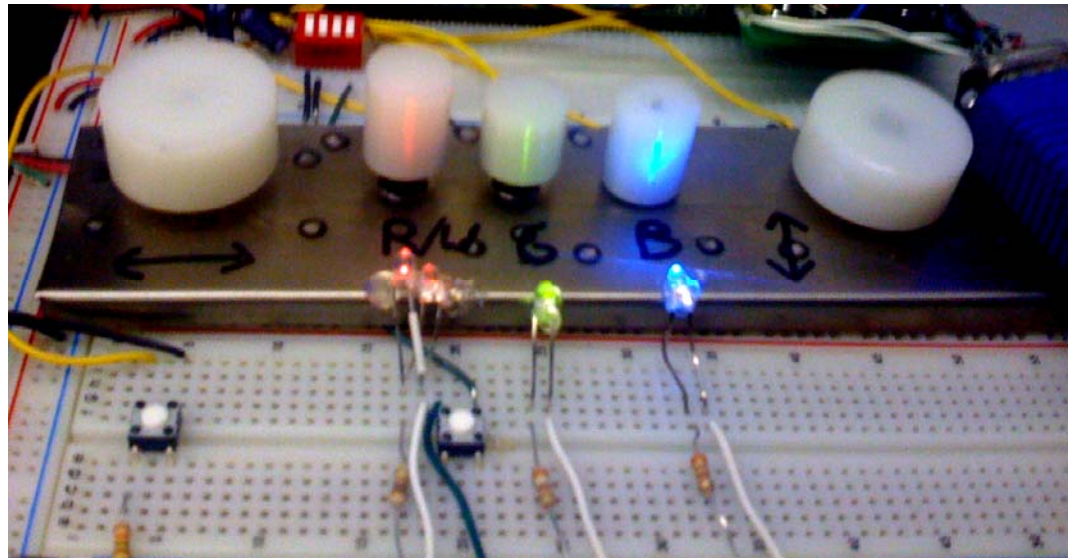

**Figure 3: The user input interface for the EtchASketch demo, the shake button is on the left, the flashing color button is on the right.**

#### **Schematic of constructed circuits**

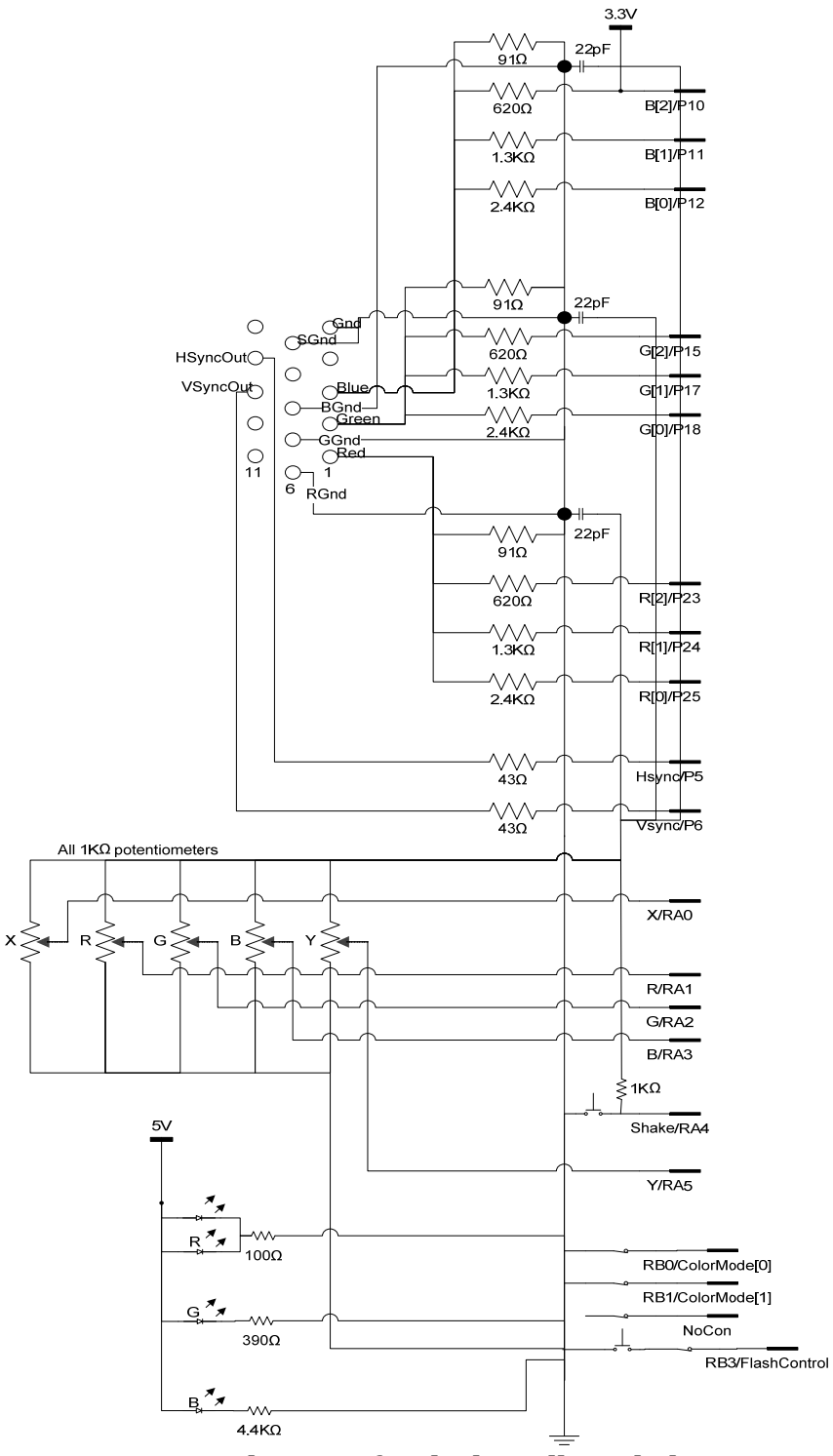

**Figure 4: A Schematic for the breadboarded circuit**

## **Microcontroller design**

The PIC microcontroller manages the FPGA display controller and sends commands to perform and facilitate single pixel draws and full screen clears. By emulating an Etch‐A‐Sketch, the PIC demonstrates the utility of a well defined frame buffer and its ability to store onscreen information until it is overwritten.

#### *Controls*

We use the PIC ADC on port A to interface with the 5 potentiometers used to control the system. A bank of DIP switches selects graphics modes and a pushbutton "shakes" the system. We configured a second button to provide the user with a flashing color draw. The PIC interprets the motion of the knobs and switching of the digital pins and commands the FPGA to draw the appropriate updates to the screen.

## *Serial interface*

The SPI module on the PIC sends data asynchronously to the FPGA. The data is formatted as dot draw, shake and color mode instructions as shown in the section on signals in the system overview.

## *Mediating User Input*

 User input will be collected by the PIC using PORTA's ADC capabilities. The PIC will perform periodic analog to digital conversions on 5 channels and then send the results to the FPGA Graphics controller in the form of a dot draw. It will also send color mode changes and command the clearing of the screen with serial instructions.

## *Interfacing with the FPGA*

The FPGA is where the brunt of the merit for this project lies. The PIC uses the SPI port in master mode to clock data out to the FPGA at up to 5MbPS. This corresponds to a few full screens' worth of single pixel draws per second.

## *Behavior*

The knobs in the order they are interpreted are: X Position, Red Value, Green Value, Blue Value, and Y Position. Each knob is configured so that the full left is a 0 and full right is the full range value so it will nicely map to the space. In addition there is one pushbutton that will clear the screen and 4 dipswitches to configure draw modes. The available draw modes are described in the signals portion of the introduction.

## **PIC Helper functions**

A designer who wishes to use the FPGA designs developed here would likely want to use the following helper functions to send commands to their graphical controller.

#### *WriteChar(char Data)*

This function manages the Serial Peripheral Interface with the FPGA. It can be used to send draw commands to the FPGA in a simple project that wishes to gain video capabilities.

#### *SPIinit()*

This function initializes the SPI to communicate with the FPGA it should be called before WriteChar, and only needs to be called once.

#### **FPGA Design**

The FPGA consists of an SPI Receiver, Command Interpreter, Memory Controller, VGA Controller, and graphics accelerator units which currently include Dot Draw and Solid Draw. The SPI Receiver receives serial data from the PIC and outputs it in parallel to the Command Interpreter, which in turn issues instructions to the graphics accelerator units. The Memory Controller is responsible for managing the screen buffer and generating the X and Y scan signals as well as arbitrating between different graphics units. The VGA Controller is responsible for drawing black during porches and generating HSync and VSync signals.

## *SPI Receiver*

The SPI Receiver is designed to accept 8 bit words over a pair of pins connected to the PIC. On every rising edge of the SPI clock, SPI data is read into a set of registers, and every time 8 bits have been read in, they are transmitted to a register that makes them available in parallel form to the 25 MHz portion of the circuit. While bits 2‐4 are being read in, the SPI Receiver raises a valid flag to indicate that the parallel bits are valid and aren't subject to imminent change.

## *Command Interpreter*

The Command Interpreter looks for the rising edge of the signal that indicates the parallel data is valid, and whenever new parallel data becomes valid, it uses its values to drive a state machine, setting up a set of control signals for the draw mode that is currently being invoked and raising a flag to indicate that a draw is to start.

## *Memory controller*

The memory controller generates X and Y coordinates incrementing each clock cycle, or 25 Hz, and outputs both the current X, Y, and Color signals as well as the next X and Y coordinates that will be drawn. The controller uses a simple dual ported 8 bit x 32,768 memory. Whenever the memory controller moves to a new word in memory, it writes the displayed values to the most recently displayed region.

The memory is always addressed using the 7 most significant Y coordinate bits, or Y[8:2], and the 8 most significant X coordinate bits, or X[9:2] where X and Y refer to the position of the pixel on the monitor that will be drawn. In 8 bit color mode the color information is stored in the entire byte, and 16 pixels all use that

byte to determine their color. In 4 bit color mode the color is stored in either the top or bottom nibble addressed according to Y[1], here groups of 8 pixels share colors. In 2 bit color mode the color information is stored in two bit segments of the memory byte according to Y[1] and X[1], and four pixels share a color. Finally, in 1 bit color mode each bit of the memory byte holds color information addressed according to Y[1:0] and X[1] so that color is shared by only two pixels.

There are three stages of pipeline in the memory controller, one before the memory, one after the memory, and a final stage holding all the current X, Y, and Color and memory information. The three stages are necessary because there is a one cycle delay between the address going into the memory and the output value becoming valid. The first cycle X and Y are advertised to all the graphics acceleration modules and using combinational logic any module that wishes to draw raises a request flag. The address for the memory location pertaining to X and Y also goes into the memory on the first cycle. On the second cycle X and Y advance to XMemOut and YMemOut while the memory address advances to MemAddrOut and MemOut becomes the valid memory byte pertaining to XMemOut and YMemOut. A single graphics unit that requested a draw is then enabled and by combinational logic a valid color is put on the ColorBus from the graphics unit to the memory unit. On the third cycle Enable advances to EnableNow while XMemOut and YMemOut advance to XNow and YNow, and MemAddrOut becomes MemAddrNow. If MemAddrOut and MemAddrNow are pointing to different memory locations, then the current modified memory byte is written back into memory at MemAddrNow and MemNow gets the value from MemOut. Otherwise, the current modified memory byte is stored back into MemNow. The modified memory byte as well as the current color are generated using combinational logic involving the current memory byte, the current BusColor, BusColowNow, and the color mode. See Appendix D for a timing diagram.

#### *VGA controller*

The VGA controller takes in the current X scan and Y scan positions as well as the color, and either outputs the color if the current scan position is in the viewable screen area or outputs black. The VGA controller also outputs the HSync and VSync signals.

#### *Acceleration modules*

The Dot Draw module takes in X Coordinates, Y Coordinates, and a Color value. Dot Draw stores the data in a collection of shift registers that can hold up to 10 different dots. When the screen reaches the coordinate of any of the dots, a draw is requested and the dot is marked as written. If the modules ninth dot is currently unwritten, it raises a buffer full flag to signal to other modules that it cannot hold any more dots at the moment.

The Solid draw uses enabled registers to hold a color value, and once it is told to start the color register is un‐enabled. Solid Draw then requests to draw its color for at least a full frame by looking for a negative edge, positive edge, and then another negative edge of VSync before re‐enabling the color register.

## **Results**

The system achieves the target resolutions and color depths. It allows for the expedient design of microcontroller graphics subject to the constraint of the size of the frame buffer.

## **References**

# **4dSystems uVGA Picasso**

**<http://www.4dsystems.com.au/prod.php?id=15>**

**"MicroToys Guide: VGA Monitor" D. Rinzler [http://www4.hmc.edu:8001/Engineering/microtoys/VGA/MicroToys%20VG](http://www4.hmc.edu:8001/Engineering/microtoys/VGA/MicroToys%20VGA.pdf) [A.pdf](http://www4.hmc.edu:8001/Engineering/microtoys/VGA/MicroToys%20VGA.pdf)**

## **Video Graphics Array**

**[http://en.wikipedia.org/wiki/Video\\_Graphics\\_Array](http://en.wikipedia.org/wiki/Video_Graphics_Array)**

#### **"PIC Crazygame.exe with Wireless Controller" M. Dayringer, M. Weiner [http://www3.hmc.edu/~sharris/class/e155/Projects\\_2007/CrazyGame.pdf](http://www3.hmc.edu/%7Esharris/class/e155/Projects_2007/CrazyGame.pdf)**

## **Extra Parts List**

The fol lowing components were important for the completion of our project and were not readily available in the lab

- Knobs
- Red. Green and Blue LEDs
- 
- Female, Soldercup VGA connector (ordered from Mouser)
- 

(manufactured from soft face scrap) Red, Green and Blue LEDs (found in VLSI lab component bins) • Panel **Contrary Contrary (manufactured from tooltray scrap)** • Protoboard PCB. (obtained from stockroom)

#### **Future Work**

This project has tried to facilitate later expansion and extension to ultimately convert it to something that acts as a useful peripheral for integration with a PIC. In the future we intend to do the following:

## *Web publishing*

To save people from reinventing the wheel we'd like to publish a tutorial that explains the design as well as providing it to anyone who sees fit to use it.

## *Extending Drawing Modes*

VGA gives a computer many acceleration modes. Though we only implemented three and only demonstrated two, the usefulness of this system would be improved by extending the number of draw modes by adding useful functions.

#### **Rectangle Draws**

We implemented a simple Rectangle drawing engine that draws a rectangle of a specified color. It's not particularly interesting for an Etch-A-Sketch, but many other projects for this class use rectangular graphical elements quite often.

#### **Text Draws**

Printing text to a display is perhaps the most useful single drawing task that a display controller can perform. In fact, many displays can only display text. Implementation of a Text Draw mode requires some extension, but the current serial interface should allow printing of text over the serial port with little effort, and once a font set has been programmed on the FPGA and a FSM is programmed to track target position, Text Draws become a reasonable task.

## **Read Pixel**

Certain operations require the reading of the color value at a certain pixel. If the serial interface were made bidirectional, a command could be written to instruct the FPGA to transmit the color at a certain pixel.

#### **Line Draws**

Diagonal lines are an interesting problem, and programming a digital system to quickly draw lines is an interesting challenge. This goal is optimistic.

#### *Further Color Modes*

The four color modes allow for some adaptability in the uses of the display. Further work could add additional modes to allow the system to emulate some of the functions often used in a modern architecture.

#### **Double Buffering**

Animation often requires the use of two or four pieces of video memory, one of which is currently being displayed while the others are being edited. This sacrifices some resolution or color depth to enable some fidelity in the timing of events onscreen, or to allow for the undoing of certain draws.

#### **Color Pallet**

256 colors is a lot and often a designer would prefer to use a smaller subset of colors. A color pallet allows the designer to select a subset of these colors that they will use in a display, and to store the color value as a shorter piece of data that points towards the address of the color on a pallet rather than to specify the entire color. For example, this could allow the designer to use any 16 Colors of the 256 possible colors that the DAC can produce while in the 4 bit color mode.

#### **Appendix A PIC Microcontroller code**

Y:\2009-2010\ESketch\Working\_ESketch\_5\_Dec\_2009\_1930pm\PICSoftware\_6\_12\_09\main.c

//Andrew Macrae //VGAPIC //December 6, 2009 //drewmacrae@gmail.com

#include <p18f452.h>

```
//these chars let the user developer ADCONO quickly
     (0(10))//select input chanel ADC(0)
                                                                          (000) - (100)//set go<br>//unimplemented<br>//ADON
                                                                          (0)(0)<br>(1)
#define UseADO 0b100000001<br>#define UseAD1 0b10001001<br>#define UseAD2 0b10010001
#define UseAD3 0b10011001<br>#define UseAD4 0b10100001//this is pin RA5
```
//not really the height or widths, really the maximum address value fdefine CM00H 478//this is large enough that the FIR overestimates by one @ max //this value tweaked'

#define CM01W 319<br>#define CM01H 239

#define CM10W 160 #define CM10W 160<br>//this value tweaked^ it was small enough the FIR underestimates by one at max<br>#define CM10H 239

**define CM11W 160**<br>**define CM11H 120** 

//both these values tweaked\* small enough the FIR underestimates by one at max

//gain is skewed 0.5% to avoid low level steady state errors due to rounding<br>#define IIRGain 50.25//vary gain and satisfy below<br>#define IIRRem 0.95//1000-Gain = 990 = Rem\*1000

int get\_AN\_V(char channelConf)//uses the ADC to monitor the PIC's output

```
char i;
ADCON0-channelConf;//configure the channel using the argument
for (i=0; i<40; i++) //this will allow the cap to charge
//start conversion<br>ADCONObits.GO=1;
while (ADCONObits.GO) //wait till done
return ADRESH*256+ADRESL;//return an 10 bit reading of analog voltage
```
void writeChar (char output) //make writes a bit easier

```
SSPCONIbits.WCOL = 0;//set collision bit low
\begin{array}{lll} \texttt{SSPBUF} = \texttt{output}; & \texttt{ //try a write} \\ \texttt{while (SSPCONbits.WCOL == 1)} \end{array}xe(s)roundits.moon i/<br>
//keep trying till it worked<br>
SSPCONIbits.WCOL = 0; //set collision bit low<br>
SSPBUF = output; //try a write
 τ
 X
```
 $\,1\,$ 

 $\verb|Y:\2009-2010\ESketch\Working\_ESketch_5\Dec 2009\ 1930pm\PICSoftware_6\ 12\ 09\main.c$ 

 $\overline{\mathbf{y}}$ void SPIinit (void) //initialize the SPI for this project TRISC=0x00; //set PORTC as outputs<br>PORTCbits.RC4 = 1: PORTCbits.RC4 = 1;<br>//configure SSPSTAT<br>//Sample bit sample at middle<br>//Transmit at rising edge<br>//don't care<br>SSPSTAT = 0b01000000;  $(0)$  $(1)$  $(000000)$ //configure SSPCON1<br>//no collision<br>//don't care<br>//enable the ssp  $(0)$  $(0)$ <br> $(1)$ //clock idles low<br>//SPI Master clock = FOSC/4<br>SSPCON1 = 0b00100000;  $(0)$  $(0000)$ PORTCbits.RC4 =  $0;$ **d** ADinit (**void**) //initialize the ADC for<br>TRISA-OxFF; //set PORTA as inputs<br>//configure ADCON1<br>//Right Justify<br>//32TOSC<br>//unimplemented void ADinit (void) //initialize the ADC for this project  $(1)$  $(010)$ //unimplemented<br>//configure AN 0-4 to be ADCS<br>ADCON1-0b10000000;  $(00)$  $(0010)$ void main (void) { **d** main (void) (<br>
long int IIRmx;//x\*1000 and filtered to reduce jitter<br>
long int IIRmx;//y\*1000 and filtered to reduce jitter<br>
long int x; //temporary variable for x<br>
long int is its //temporary variable for y<br>
long int long int lastY; unsigned int i;//temporary iterator unsigned long int width;//the color mode is used to set these unsigned long int height; char colorMode;//store the color mode to detect changes and send new one  $int R$  // read in color values $int G;$ <br> $int B;$ char color;//concatenated color byte TRISB-0xFF; //set PORTB as inputs<br>INTCON2bits.RBPU =  $0$ ;//pull up port b pins TRISD-OxFF; //set PORTD as inputs ADinit();//initialize SFRs to access ADCs SPIinit();//initialize SFRs to access SPIs  $while(1)$  $if((PORTB$0b00000011)! = colorMode)$ (//detected a color mode change<br>colorMode=(PORTB&0b00000011); //update color mode on PIC and FPGA writeChar(0x59); //change color mode<br>writeChar(0x59); //change color mode<br>writeChar(colorMode); //write colorMode<br>if(colorMode—0)//update widths and heights co compute x and y

 $\overline{a}$ 

```
Y:\2009-2010\ESketch\Working_ESketch_5_Dec_2009_1930pm\PICSoftware_6_12_09\main.c
             width-CM00W;
             height-CM00H;
      if (colorMode=1)width-CM01W;
             height=CM01H;if (colorMode=2)width=CM10W;
             height=CM10H;
      if (colorMode=3)width = CM11W;height=CM11H;
       3
      x = get_{AN} V(UseAD0);//read x and y<br>
x = (x*width) >> 10; //then scale to writable range<br>
y = get_{AN} V(UseAD4);<br>
y = (y* (height)) >> 10;
      lastY=y; //initialize slew rate limiting filter<br>lastX=x;
      \texttt{IIRmy=y*1000://initialize the infinite impulse response filter} \texttt{IIRmx=x*1000};writeChar(0x45);//fill screen with<br>writeChar(color);//dialed in color
if(!PORTAbits.RA4)//if someone presses the shake button
      writeChar(0x45);//fill screen with<br>writeChar(color);//dialed in color
if (PORTBbits.RB3) //if the flash button isn't held, read in a color
      \begin{array}{rcl} \mathbf{R} & = & (\texttt{get\_AN\_V(UseAD1)} > > 2) \text{ s} \, \texttt{Ob11100000} \, ; \\ \mathbf{G} & = & (\texttt{get\_AN\_V(UseAD2)} > > 5) \text{ s} \, \texttt{Ob00011100} \, ; \\ \mathbf{B} & = & (\texttt{get\_AN\_V(UseAD3)} > > 8) \text{ s} \, \texttt{Ob00000011} \, ; \end{array}color = R|G|B; // concatenate the colorselse
      color++;//otherwise flash the color
x = get AN_V(UseAD0);//read and scale x and y
x = (x * w\bar{i}dt\bar{h}) >> 10;<br>y = get_AN_V(UseAD4);
y = (y * (height)) >> 10;IIRmx = IIRmx * IIRRem + x * IIRGain;//apply the IIR low pass filter<br>IIRmy = IIRmy * IIRRem + y * IIRGain;//it has a fixed precision at 1000x
x = IIRmx*0.001; // scale value back to writeable rangey = IIRmy*0.001;if (PORTDbits.RD7-0)//if the overflow flag is low
      if(lastY<y)//allow the pixel to move one step
             \{lastY++; \}(lastY++;)<br>
\textbf{if}(\text{lastY}>y)<br>
(\text{lastY--};)<br>
\textbf{if}(\text{lastY< x})if (lastX < x)\{lastX++; \}
```

```
3
```
 $\verb|Y:\2009-2010\ESketch\Working\_ESketch_5\Dec 2009_1930pm\PICSoftware_6_12_09\main.c$ 

 $\it 4$ 

**else if**(lastX>x)<br>(lastX--;)  $\texttt{writeChar}\left(0\texttt{x}50\right)/\texttt{pixel}$  put instr

writeChar(lastX>>8);//MSBs X<br>writeChar(lastX); //LSBs

writeChar(lastY>>8);//MSBs Y<br>writeChar(lastY); //LSBs

 $writeChar(color);$  //all the colors  $\begin{smallmatrix}&&&1\\&&&&&\\&1&&&&\\1&&&&&\\&&&&&&\end{smallmatrix}$ 

#### Appendix B Verilog FPGA code

Fri Dec 11  $05:29:36$  2009

```
VGAGraphicsManager.v
            timescale 1ns / 1ps
  \mathbf{1}\overline{c}3
                             William Koven
                                                   and Drew Macrae
           // Designers:
           // Contact:
                             william.koven@gmail.com
                                                       drewmacrae@gmail.com
  4
  5
           // Create Date:
                             15:36:14 11/22/2009
  \epsilon// Module Name:
                             VGAGraphicsManager
           // Project Name: uPs final project
  \overline{7}^{\rm 8}// Target Devices: XILINX SPARTAN XC3S400
           // Description: This project leverages the Spartan's high speed parallel nature
  9
 10
           // to manage acceleration and maintnance of draws to a VGA monitor
  11
           \frac{1}{2}12// Revision:
           // Revision 0.01 - File Created
 13
           // Revision 0.02 - Done flashing screen, beginning to update based on PIC data
 14
           // Revision 0.03 - Draws, in need of optimization
 15
 16
           // Revision 0.04 - Full color draw works well. moving on to other modes
 17// Revision 0.05 - December 6, 2009 no known issues
           18
           module VGAGraphicsManager( input SPIC1k,
 19
 20
                                     input SPID,
 21input Reset.
 22output Ready,
 23output VGAC1k,
                                     output HSync,
 24//VGA Outputs
 25output VSync,
 26
                                     output [2:0] R,
 27output [2:0] G,
 28output [2:0] B,
                                     output [7:0] DLED, //Debug LED's
 29
 30
                                     input PICC1k,
 31input IOReset);
 32
               wire CLKFB;//throwaway feedback signal for DCM
 33
 34
              wire Waiting;
 35
 36
              wire
                         Valid; //it's safe to read parallelized data from PIC
              wire [7:0] ParD; //parallelized data from the PIC
 37
 38
 39
              wire [15:0] XCoordinate; //Current X Coordinate of the cursor
 40
              wire [15:0] YCoordinate; //Current Y Coordinate of the cursor
  41wire [7:0] Color;
                                       //Current color of the cursor
              wire [2:0] ColorMode;
 42
 43
              wire
                          DDGo, CSGo, RDGo; //Dot Draw Go, Clear Go, Rectangle Draw Go
 44
 45
              wire BuffFull;
                                 //whether the dot draw buffer is full
 46wire [15:0] XNext, YNext; // Next X and Y coordinate being drawn to screen
 47
                          DrawDot, DotEnable; // Dot request and dot enable signals
 48
              wire
                          SolidReq, SolidEnable; // Solid draw request and solid enable
 49
              wire
 50
               wiraRectReq, RectEnable; // Rect draw and request
 51wire [15:0] UpperX, UpperY, LowerX, LowerY;
              wire [7:0] BusColor;
 52
 53
              reg [3:0] Counter;
 54
 55
              wire [15:0] XScan, YScan; //The current position of the VGA scan line
              wire [7:0] DrawReq;
 56
                                       //The bus holding requests for the ColorBus
 57
  58
 59
              wire [7:0] Enable;
                                       //The bus holding enable lines for the ColorBus
  60
               wire [7:0] OutColor;
                                       //The color being drawn out to the VGA cont
  61
```
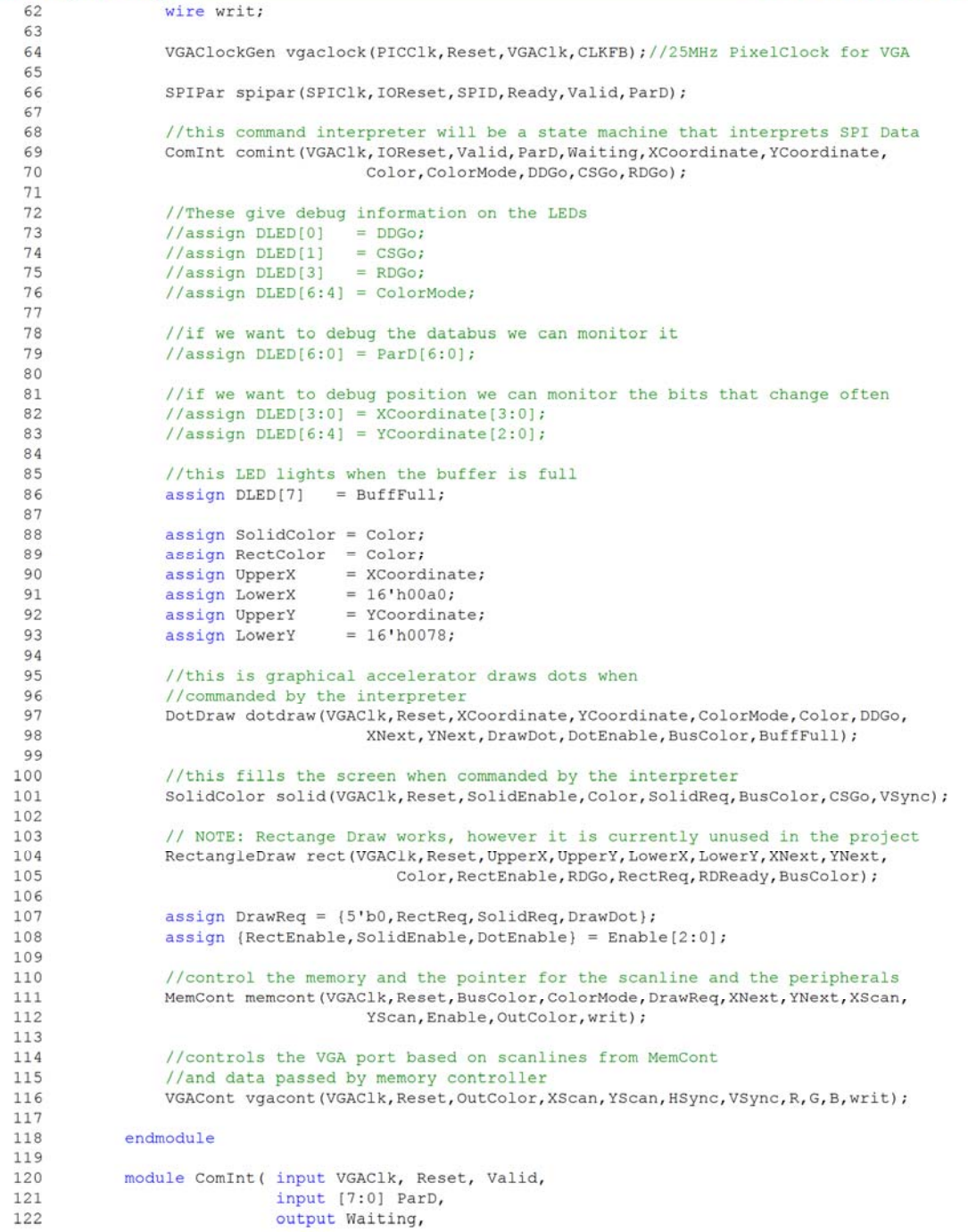

VGAGraphicsManager.v

| 123 |                                             | output reg [15:0] XCoordinate, YCoordinate,                                    |
|-----|---------------------------------------------|--------------------------------------------------------------------------------|
| 124 | output reg [7:0] OutColor,                  |                                                                                |
| 125 | output reg [2:0] ColorMode,                 |                                                                                |
| 126 | output reg DDGo,                            |                                                                                |
| 127 |                                             |                                                                                |
|     | output reg CSGo,                            |                                                                                |
| 128 | output req RDGo);                           |                                                                                |
| 129 | $reg$ $[7:0]$ Color;                        |                                                                                |
| 130 | reg [7:0] State;                            |                                                                                |
| 131 | wire SyncValid;                             |                                                                                |
| 132 | wire SyncValidLast;                         |                                                                                |
| 133 | wire VEdge;                                 |                                                                                |
| 134 |                                             |                                                                                |
| 135 |                                             | FlopR vsynchronizer(VGAClk, Reset, Valid, SyncValid);//Syncronize valid bit    |
| 136 |                                             | FlopR vdelay (VGAClk, Reset, SyncValid, SyncValidLast);//delay valid one more  |
| 137 |                                             |                                                                                |
| 138 |                                             | assign VEdge = SyncValid&~SyncValidLast; //indicate data is valid and new      |
| 139 |                                             | assign Waiting = State == $8'h00$ ;//Waiting says that writes will be in frame |
| 140 |                                             |                                                                                |
| 141 | $always@(*)$                                |                                                                                |
| 142 | begin                                       |                                                                                |
| 143 | case(ColorMode[1:0])                        | //remix and zero fill colors                                                   |
| 144 | $2'$ b00:OutColor= $\{7'$ b0,Color $[7]$ }; | $1/2$ color is 0000 000W                                                       |
|     |                                             |                                                                                |
| 145 | 2'b01:OutColor={6'b0,Color[7:6]};           | $//4$ color is 0000 00WW                                                       |
| 146 |                                             | 2'b10:OutColor={4'b0,Color[7],Color[4:3],Color[1]};//16 " " 0000 RGGB          |
| 147 | 2'bl1:OutColor=Color:                       | //256 color is RRRG GGBB                                                       |
| 148 | endcase                                     |                                                                                |
| 149 | end                                         |                                                                                |
| 150 |                                             |                                                                                |
| 151 | always@(posedge VGAClk, posedge Reset)      |                                                                                |
| 152 | begin                                       |                                                                                |
| 153 | if (Reset)                                  |                                                                                |
| 154 | begin                                       |                                                                                |
| 155 | $\leq$ 8'b0;<br>State                       | //make sure all flops are resettable                                           |
| 156 | $\leq$ 3'b0;<br>ColorMode                   |                                                                                |
| 157 | $\leq$ 8'b0;<br>Color                       |                                                                                |
| 158 | $X$ Coordinate $\leq$ 16'b0;                |                                                                                |
| 159 | YCoordinate $\leq 16'$ b0;                  |                                                                                |
| 160 | end                                         |                                                                                |
| 161 | else                                        |                                                                                |
|     |                                             |                                                                                |
| 162 | begin                                       |                                                                                |
| 163 |                                             | case (State) //this is an FSM for reading commands from shift register         |
| 164 | 8'h00: begin                                | //Original state is waiting for data                                           |
| 165 |                                             |                                                                                |
| 166 |                                             | DDGo $\leq$ 1'b0; //clear out either of the bits triggerring a draw            |
| 167 | $CSGo \leq 1'b0$ ;                          |                                                                                |
| 168 | if (VEdge)                                  | //if there is new valid data:                                                  |
| 169 | begin                                       |                                                                                |
| 170 | case (ParD)                                 |                                                                                |
| 171 |                                             | 8'h59: State $\leq$ 8'h01; //trigger a color mode change                       |
| 172 | $8'h50$ : State <= $8'h02$ ;                | //trigger a dot draw                                                           |
| 173 | $8'h45$ : State <= $8'h07$ ;                | //clear or overwrite entire screen                                             |
| 174 |                                             | $default: State \leq 8'h00; // ignore anything else$                           |
| 175 | endcase                                     |                                                                                |
|     |                                             |                                                                                |
| 176 | end                                         |                                                                                |
| 177 | else                                        |                                                                                |
| 178 | $State<=8'h00;$                             | //state only changes if new data                                               |
| 179 | end                                         |                                                                                |
| 180 |                                             |                                                                                |
| 181 | 8'h01:begin                                 | //ColorMode change state                                                       |
|     |                                             |                                                                                |
| 182 |                                             |                                                                                |

Page 3

| VGAGraphicsManager.v | Fri Dec 11 05:29:36 2                                             |
|----------------------|-------------------------------------------------------------------|
| 184                  | begin                                                             |
| 185                  | $\leq$ 8'h00;<br>State                                            |
| 186                  | $ColorMode \leq ParD[2:0];$                                       |
| 187                  | end                                                               |
| 188                  | else                                                              |
| 189                  | $State < -8' h01;$<br>//otherwise wait                            |
| 190                  | end                                                               |
| 191                  |                                                                   |
| 192                  | 8'h02:begin<br>//DotDraw first state                              |
| 193                  | if (VEdge) // read first byte of new data as upper x address      |
| 194                  | begin                                                             |
| 195                  | $State<=8'h03;$                                                   |
| 196                  | XCoordinate[15:8] <= ParD;                                        |
| 197                  | end                                                               |
| 198                  | else                                                              |
| 199                  | State<=8'h02; //otherwise wait                                    |
| 200                  | end                                                               |
| 201                  |                                                                   |
| 202                  | 8'h03:begin<br>//DotDraw second state                             |
| 203                  | if (VEdge) // read second byte of new data as lower x address     |
| 204                  | begin                                                             |
| 205                  | $State<=8'h04;$                                                   |
| 206                  | $X$ Coordinate $[7:0]$ <=ParD;                                    |
| 207                  | end                                                               |
| 208                  | else                                                              |
| 209                  | State<=8'h03; //otherwise wait                                    |
| 210                  | end                                                               |
| 211                  |                                                                   |
| 212                  | 8'h04:begin<br>//DotDraw third state                              |
| 213                  | if (VEdge) // read third byte of new data as upper y address      |
| 214                  | begin                                                             |
| 215                  | $State \leq 8'h05$ ;                                              |
| 216                  | $Y$ Coordinate $[15:8]$ <=ParD;                                   |
| 217                  | end                                                               |
| 218                  | else                                                              |
| 219                  | State<=8'h04; //otherwise wait                                    |
| 220                  | end                                                               |
| 221                  |                                                                   |
| 222                  | //DotDraw fourth state<br>8'h05:begin                             |
| 223                  | if (VEdge) // read fourth byte of new data as the lower y address |
| 224                  | begin                                                             |
| 225                  | $State \leq 8'h06;$                                               |
| 226                  | $Y$ Coordinate $[7:0]$ <=ParD;                                    |
| 227                  | end                                                               |
| 228                  | else                                                              |
| 229                  | State<=8'h05; //otherwise wait                                    |
| 230                  | end                                                               |
| 231                  |                                                                   |
| 232                  | //DotDraw fifth state<br>8'h06:begin                              |
| 233                  | if (VEdge) //read fifth byte as the color                         |
| 234                  | begin                                                             |
| 235                  | State $\leq$ 8'h00;                                               |
| 236                  | $color \leftarrow \leftarrow$ ParD;                               |
| 237                  | DDGo $\leq$ 1'bl; //then raise a flag to run a dot draw           |
| 238                  | end                                                               |
| 239                  | else                                                              |
| 240                  | State<=8'h06; //otherwise wait                                    |
| 241                  | end                                                               |
| 242                  |                                                                   |
| 243                  | //clear screen state<br>8'h07:begin                               |
| 244                  | if (VEdge) // read first byte as color and tell clearscreen to go |
|                      |                                                                   |

Page 4

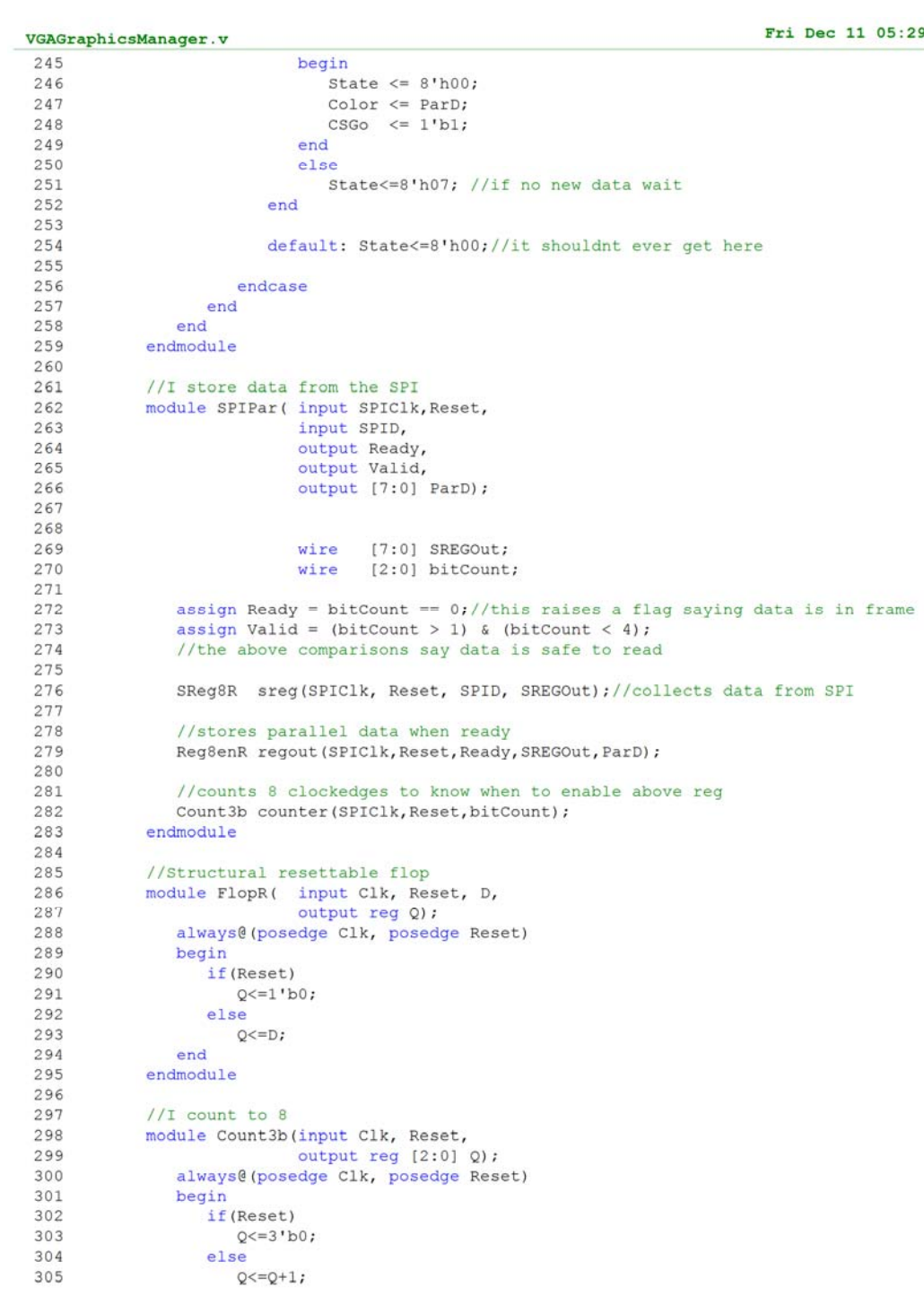

```
VGAGraphicsManager.v
             end<br>endmodule306
307
```
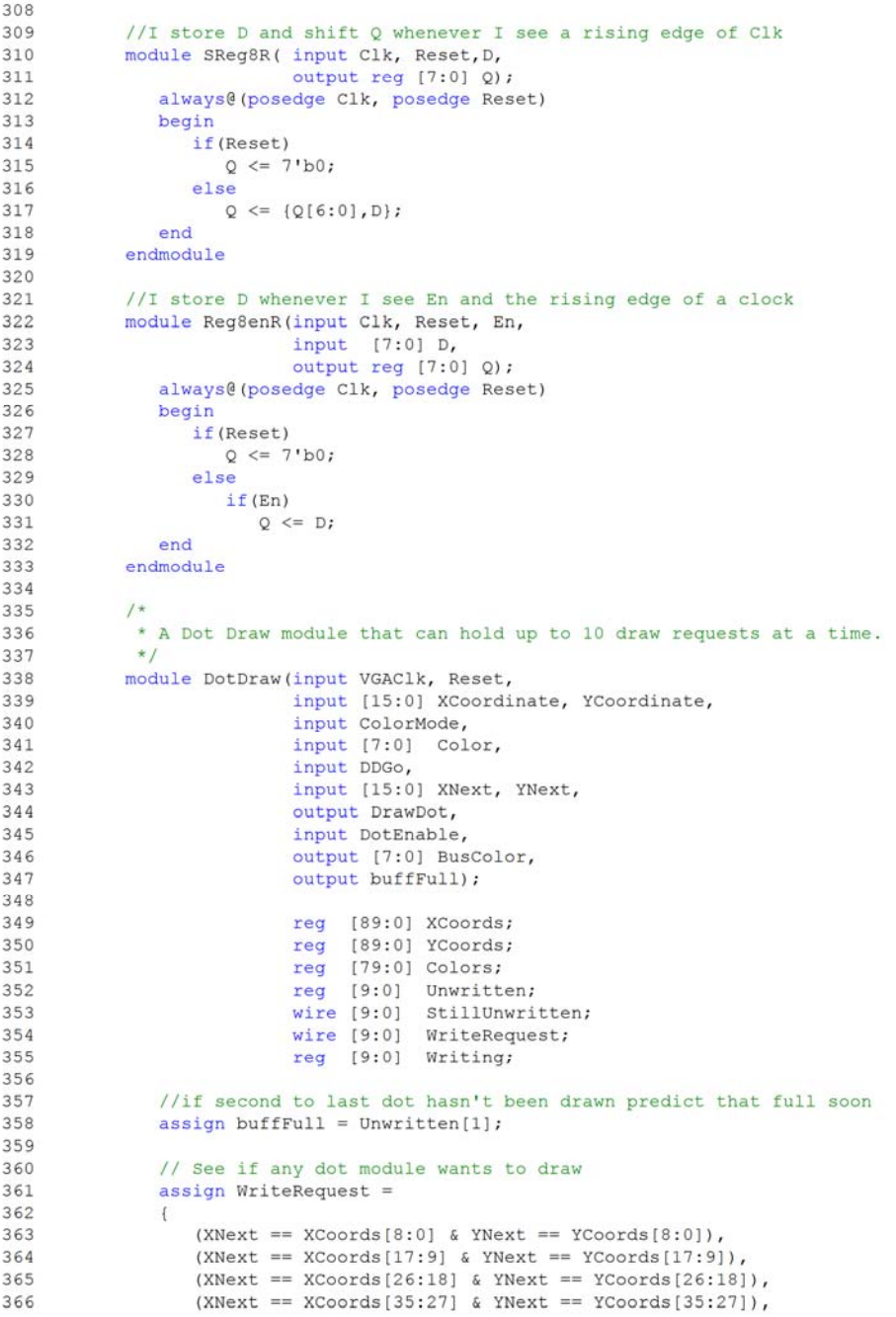

```
VGAGraphicsManager.v
 367
                   (XNext == XCoords [44:36] & YNext == YCoords [44:36]).
                   (XNext == XCoords[53:45] & YNext == YCoords[53:45]),
368
369
                   (XNext == XCoords[62:54] & YNext == YCoords[62:54]),
 370
                   (XNext == XCoords[71:63] & YNext == YCoords[71:63]),
371
                   (XNext == XCoords[80:72] & YNext == YCoords[80:72]),
                   (XNext == XCoords[89:81] & YNext == YCoords[89:81])
 372
373\mathbf{1}:
374
 375
               //If any dot module wants to draw, request the ColorBus
376
               assign DrawDot = \sim (WriteRequest==10'b0);
377
378
               assign StillUnwritten = Unwritten&~Writing;
379
 380
               always@(posedge VGAClk, posedge Reset)
381
               begin
                  if (Reset)
382
383
                  begin
384
                      XCoords
                               <= 90'b0;
 385
                      YCoords
                               <= 90 'b0;\leq 80'b0:
386
                      Colors
                      Unwritten \leq 10'b0:
387
                      Writing \leq 10'b0;
388
389
                  end
 390
391
                  else
392
                  begin
                      Writing \leq WriteRequest;393
394
 395
                      // if told to draw, shift all the draws down one dot module
396
                      if(DDGo)
397
                      begin
                         XCoords \leq {XCoordinate[8:0], XCoords[89:9]};
398
399
                         YCoords \leq {YCoordinate[8:0], YCoords[89:9]};
                                 \leq {Color[7:0], Colors[79:8]};
 400
                         Colors
 401
                         Unwritten <= \{1' b1, 5 \text{tillUnwritten} [9:1]\};402
                      end
                      // otherwise keep the values until they're drawn
 403404
                      else
 405
                         Unwritten <= StillUnwritten;
406
                  end
 407
               end
 408
 409
               //use the Writing signal to use the right color to drive color bus
 410
               assign BusColor = \sim (DotEnable) ? 8'bzzzz zzzz :
                  Writing[9] ? Colors[79:72]:
411
                  Writing[8] ? Colors[71:64]:
412413
                  Writing[7] ? Colors[63:56]:
                  Writing[6] ? Colors[55:48]:
 414
415
                  Writing[5] ? Colors[47:40]:
                  Writing [4] ? Colors [39:32]:
 416
                  Writing[3] ? Colors[31:24]:
417
418
                  Writing[2] ? Colors[23:16]:
 419
                  Writing[1] ? Colors[15:8]:
 420
                  Writing[0] ? Colors[7:0]: 8'bzzzz zzzz ;
            endmodule
421
 422423
             * Draws a solid color as long as it's told to.
 424
 425
             * Should be changed just draw the screen a solid color.
             \star/
 426
            module SolidColor(input VGAClk, Reset,
427
```
Page 7

|            | VGAGraphicsManager.v                                                                                                    | Fri Dec 11 05:29:37                                                     |
|------------|----------------------------------------------------------------------------------------------------|-------------------------------------------------------------------------|
| 428        | input SolidEnable,                                                                                                    |                                                                         |
| 429        | input [7:0] ColorIn,                                                                                                    |                                                                         |
| 430        | output SolidReq,                                                                                                    |                                                                         |
| 431        | output [7:0] BusColor,                                                                                                    |                                                                         |
| 432        | input Go,                                                                                                    |                                                                         |
| 433        | input Vsync);                                                                                                    |                                                                         |
| 434        |                                                                                                    |                                                                         |
| 435        | reg [7:0] DrawColor;                                                                                                    |                                                                         |
| 436        | reg [1:0] State;                                                                                                    |                                                                         |
| 437        |                                                                                                    |                                                                         |
| 438        | //if there's a request to draw a solid color                                                                                                    |                                                                         |
| 439        |                                                                                                    |                                                                         |
| 440        | assign SolidReq = $\sim$ (State == 2'b00);                                                                                                    |                                                                         |
| 441        | assign BusColor = (SolidEnable) ? DrawColor : 8'bzzzz zzzz;                                                                                     |                                                                         |
| 442        |                                                                                                    |                                                                         |
| 443        | always@(posedge VGAClk, posedge Reset)                                                                                                    |                                                                         |
| 444        | begin                                                                                                    |                                                                         |
| 445        | if (Reset)                                                                                                    |                                                                         |
| 446        | begin                                                                                                    |                                                                         |
| 447        | State $\leq$ 2'b01;                                                                                                    | //on reset do a draw                                                    |
| 448        | DrawColor $\leq$ 8'b0;                                                                                                    | //clear DrawColor                                                       |
| 449        | end                                                                                                    |                                                                         |
| 450        | else                                                                                                    |                                                                         |
| 451        | begin                                                                                                    | //this state machine tracks whether whole screen has been printed       |
| 452        | case (State)                                                                                                    |                                                                         |
| 453        | $2'$ b00:                                                                                                    |                                                                         |
| 454        | begin                                                                                                    |                                                                         |
| 455        | if(Go)                                                                                                    |                                                                         |
| 456        | begin                                                                                                    |                                                                         |
| 457        | State $\leq$ 2'b01;                                                                                                    | //waiting state                                                         |
| 458        | DrawColor <= ColorIn;                                                                                                    | //This color                                                            |
| 459        | end                                                                                                    |                                                                         |
| 460        | end                                                                                                    |                                                                         |
| 461        | $2'$ b01: State $\leq$ ~Vsync ? 2'b10 : 2'b01;                                                                                                  | //I'm drawing                                                           |
| 462        | 2'b10: State <= Vsync ? 2'b11 : 2'b10;                                                                                                    | //I've seen one negedge                                                 |
| 463        |                                                                                                    | 2'bll: State $\leq$ ~Vsync ? 2'b00 : 2'bll;//Im looking for second edge |
| 464        | endcase                                                                                                    |                                                                         |
| 465        | end                                                                                                    |                                                                         |
| 466        | end                                                                                                    |                                                                         |
| 467        |                                                                                                    |                                                                         |
| 468        | endmodule                                                                                                    |                                                                         |
| 469<br>470 |                                                                                                    |                                                                         |
| 471        | $/$ *                                                                                                    |                                                                         |
| 472        | * Will draw a rectange specified by the given upper left hand corner<br>* and the lower right hand corner. Each instance of the module can only |                                                                         |
| 473        | * draw one rectangle at a time. The Ready signal goes high when the                                                                             |                                                                         |
| 474        | * module can take another rectangle input.                                                                                                    |                                                                         |
| 475        | $*$ /                                                                                                    |                                                                         |
| 476        | module RectangleDraw(input VGAClk, Reset,                                                                                                    |                                                                         |
| 477        | input [15:0] UpperX, UpperY,                                                                                                    |                                                                         |
| 478        | input [15:0] LowerX, LowerY,                                                                                                    |                                                                         |
| 479        | input [15:0] XNext, YNext,                                                                                                    |                                                                         |
| 480        | input [7:0] RectColor,                                                                                                    |                                                                         |
| 481        | input RectEnable,                                                                                                    |                                                                         |
| 482        | input Go,                                                                                                    |                                                                         |
| 483        | output RectReq,                                                                                                    |                                                                         |
| 484        | output reg Ready,                                                                                                    |                                                                         |
| 485        | output [7:0] BusColor);                                                                                                    |                                                                         |
| 486        |                                                                                                    |                                                                         |
| 487        | reg SeenFirst, SeenLast; //Checks to see if the full rectangle was drawn                                                                        |                                                                         |
| 488        |                                                                                                    |                                                                         |
|            |                                                                                                    |                                                                         |

Page 8

| VGAGraphicsManager.v | Fri Dec 11 05                                                      |
|----------------------|--------------------------------------------------------------------|
| 489                  | // Registers to keep hold start values until the rectange is drawn |
| 490                  | reg GoReg;                                                         |
| 491                  | reg [7:0] ColorReg;                                                |
| 492                  | reg [15:0] UpperXReg, UpperYReg, LowerXReg, LowerYReg;             |
| 493                  | reg [15:0] LastUpperX, LastUpperY, LastLowerX, LastLowerY;         |
| 494                  |                                                                    |
| 495                  | always@(posedge VGAClk, posedge Reset)                             |
| 496                  | begin                                                              |
| 497                  | if (Reset)                                                         |
| 498                  | begin                                                              |
| 499                  | GoReg $\leq 1$ 'b0;                                                |
| 500                  | SeenFirst $\leq 1'b0$ ;                                            |
| 501                  | SeenLast $\leq 1'b0;$                                              |
| 502                  | UpperXReg $\leq$ 16'b0;                                            |
| 503                  | UpperYReq $\leq$ 16'b0;                                            |
| 504                  | LowerXReq $\leq$ 16'b0;                                            |
| 505                  | LowerYReg $\leq 16'$ b0;                                           |
| 506                  | Ready $\leq 1$ 'bl;                                                |
| 507                  | ColorReg $\leq$ 8'b0;                                              |
| 508                  | end                                                                |
| 509                  | else                                                               |
| 510                  | begin                                                              |
| 511                  | //Enabled on ready registers                                       |
| 512                  | if (Ready) //If ready, take new values                             |
| 513                  | begin                                                              |
| 514                  | $UpperXReg \le UpperX;$                                            |
| 515                  | UpperYReg $\leq$ UpperY;                                           |
| 516                  | LowerXReg <= LowerX;                                               |
| 517                  | LowerYReg $\leq$ LowerY;                                           |
| 518                  | $ColorReg \leq RectColor;$                                         |
| 519                  | end                                                                |
| 520                  | // Keep drawing for a full frame and guarranty that the entire     |
| 521                  | // rectangle gets drawn. Enabled on !Go registers                  |
| 522                  | if (GoReg)                                                         |
| 523<br>524           | begin<br>Ready $\leq 1'$ b0;                                       |
| 525                  | if (XNext == UpperXReq & YNext == UpperYReq)                       |
| 526                  | SeenFirst $\leq 1$ 'bl;                                            |
| 527                  | else                                                               |
| 528                  | SeenFirst <= SeenFirst;                                            |
| 529                  | if (XNext == LowerXReg & YNext == LowerYReg)                       |
| 530                  | SeenLast $\leq 1$ 'bl;                                             |
| 531                  | else                                                               |
| 532                  | SeenLast $\leq$ SeenLast;                                          |
| 533                  |                                                                    |
| 534                  | if (SeenFirst & SeenLast)                                          |
| 535                  | GoReq $\leq 1'$ b0;                                                |
| 536                  | end                                                                |
| 537                  | //Otherwise look for new values for go and set Ready               |
| 538                  | //and reset SeenFirst and SeenLast.                                |
| 539                  | else                                                               |
| 540                  | begin                                                              |
| 541                  | GoReg $\leq$ Go;                                                   |
| 542                  | Ready $\leq 1$ 'bl;                                                |
| 543                  | SeenFirst $\leq 1$ 'b0;                                            |
| 544                  | SeenLast $\leq 1$ 'b0;                                             |
| 545                  | end                                                                |
| 546                  | end                                                                |
| 547                  | end                                                                |
| 548                  |                                                                    |
| 549                  | assign RectReq = (XNext > UpperXReq &                              |

Page 9

VGAGraphicsManager.v 550 XNext < LowerXRed & 551 YNext > UpperYReg & 552 YNext < LowerYReg & GoReg) ; 553 assign BusColor = (RectEnable) ? ColorReg : 8'bzzzz zzzz; 554 endmodule 555 556 557 558  $/$ \* \* The Memory Controller module. This module manages memory operations 559 560 \* and sends output colors to the VGA controller. \* it also outputs the X and Y coordinates for upcoming draws 561 562  $\star$  / module MemCont (input VGAClk, Reset, 563 input [7:0] BusColor, 564 input [1:0] ColorMode,<br>input [7:0] DrawReq, 565 566 output reg [15:0] XOut, YOut, 567 output reg [15:0] XScan, YScan, output [7:0] Enable, 568 569 output [7:0] OutColor, 570 571 input writ); 572 573 574 wire [7:0] MemOut; // The next memory value 575 wire [7:0] MemWriteBack; // The value to be written to memory // The current memory value 576 reg [7:0] MemNow; 577 578 //Scan values adjusted for first writable position to be at 0 579 //There is a one cycle delay on the memory values, so there 580 //is one pipeline stage going into the memory, another just 581 //after the memory, and a final stage where all values are 582 //current for the pixel about to be written. Y values //are constant (and change during porches) so Y scan location 583 584 //does not need as much pipeline. wire [15:0] XScanMemIn, YScanMemIn; 585 reg [7:0] XScanMemOut; 586 587 reg [15:0] XScanNow, YScanNow; 588 589 //The three stages of memory address as taken from (X, Y) Scan 590 wire [14:0] MemAddrIn; reg [14:0] MemAddrOut; 591 592 reg [14:0] MemAddrNow; 593 594 //Memory Write Enable wire MemWE; 595 596 597 //Either holds the MemWriteBack values for the current memory //byte or the next memory value 598 wire  $[7:0]$  TempMemVal; 599 600 601 //Holds the current bus color 602 reg [7:0] BusColorNow; 603 604 // A register to keep last cycles requests for selMaskSig to 605 // decide whether to use the mem location or the CurBusColor 606 reg [7:0] EnableNow; 607 608 //Holds either the current memory color value 609 //or the BusColor value wire [7:0] Color2Mask; 610

| VGAGraphicsManager.v | Fri Dec 11 05:29:3                                                                               |
|----------------------|--------------------------------------------------------------------------------------------------|
| 611                  |                                                                                                  |
| 612                  | //The current color from memory based on color mode                                              |
| 613                  | req [7:0] MemColorNow;                                                                           |
| 614                  |                                                                                                  |
| 615                  | //The write back and color values for the different colore modes                                 |
| 616                  | wire [7:0] MemWB1, MemWB2, MemWB4;                                                               |
| 617                  | wire [7:0] Color1, Color2, Color4;                                                               |
| 618                  |                                                                                                  |
| 619                  |                                                                                                  |
| 620                  | BEGIN ASSIGNMENTS AND SUB-MODULES                                                                |
| 621                  |                                                                                                  |
| 622                  |                                                                                                  |
| 623                  | // The X and Y Scan for memory addressing                                                        |
| 624                  | // adjust to make top left corner 0,0                                                            |
| 625                  | $assign XScanMemIn = XScan - 136;$                                                               |
| 626                  | $assign YScanMemIn = YScan - 28;$                                                                |
| 627                  |                                                                                                  |
| 628                  | $assign$ MemAddrIn = ${YScanMemIn[8:2]}$ , XScanMemIn $[9:2]$ ;                                  |
| 629                  |                                                                                                  |
| 630                  | //If the current memory address is different from the address                                    |
| 631                  | //beign read, then MemNow should take next memory value,                                         |
| 632                  | //otherwise it should take the updated memory byte                                               |
| 633                  | $assign$ TempMemVal = (MemAddrOut != MemAddrNow) ? MemOut : MemWriteBack;                        |
| 634                  |                                                                                                  |
| 635                  | //If the current memory address is different from the address                                    |
| 636                  | //beign read, then write back the updated memory byte                                            |
| 637                  | $assign$ MemWE = (MemAddrOut != MemAddrNow) & writ;                                              |
| 638                  |                                                                                                  |
| 639                  | //An 8bx32786 dual ported RAM, not big enough for VGA                                            |
| 640                  | //but big enough for something close                                                             |
| 641                  | VideoMem videomem (VGAClk, MemWriteBack, MemAddrNow, MemWE,                                      |
| 642                  | VGAClk, MemAddrIn, MemOut) ;                                                                     |
| 643                  |                                                                                                  |
| 644                  | //Construct the appropriate MemoryColorNow depending on the color Mode                           |
| 645                  | $always@(*)$                                                                                     |
| 646                  | begin                                                                                            |
| 647                  | case (ColorMode)                                                                                 |
| 648                  | 2'b00:case({XScanNow[1], YScanNow[1:0]})                                                         |
| 649                  | $3'$ b000:MemColorNow $\leq$ {7'b0,MemNow[0]};                                                   |
| 650                  | $3'$ b001:MemColorNow $\leq$ {7'b0,MemNow[1]};                                                   |
| 651                  | $3'$ b010:MemColorNow $\leq$ {7'b0,MemNow[2]};                                                   |
| 652                  | $3'$ b011:MemColorNow $\leq$ {7'b0,MemNow[3]};                                                   |
| 653                  | $3'$ b100:MemColorNow $\leq$ {7'b0,MemNow[4]};                                                   |
| 654                  | $3'$ b101:MemColorNow $\leq$ {7'b0, MemNow[5]};                                                  |
| 655                  | $3'$ b110:MemColorNow $\leq$ {7'b0,MemNow[6]};                                                   |
| 656                  | $3'$ b111:MemColorNow $\leq$ {7'b0,MemNow[7]};                                                   |
| 657                  | endcase                                                                                          |
| 658<br>659           | 2'b01:case({XScanNow[1], YScanNow[1]})                                                           |
| 660                  | $2'$ b00:MemColorNow <= $\{6'$ b0,MemNow $[1:0]\};$<br>2'b01:MemColorNow <= {6'b0, MemNow[3:2]}; |
| 661                  | $2'$ b10:MemColorNow <= $\{6'$ b0,MemNow $[5:4]\}$ ;                                             |
| 662                  | $2'$ bll:MemColorNow <= $\{6'$ b0,MemNow $[7:6]\}$ ;                                             |
| 663                  | endcase                                                                                          |
| 664                  | 2'b10:case(YScanNow[1])                                                                          |
| 665                  | $1'$ b0:MemColorNow $\leq$ {4'b0, MemNow[3:0]};                                                  |
| 666                  | $1'bl:MemColorNow \leq {4'bo, MemNow[7:4]},$                                                     |
| 667                  | endcase                                                                                          |
| 668                  | 2'bll:MemColorNow <= MemNow;                                                                     |
| 669                  | endcase                                                                                          |
| 670                  | end                                                                                              |
| 671                  |                                                                                                  |

Page 11

| VGAGraphicsManager.v | Fri Dec 11 05:29:37 2                                                              |
|----------------------|------------------------------------------------------------------------------------|
| 672                  | //If the ColorBus was enabled, take the BusColor,                                  |
| 673                  | //otherwise select the MemNowColor to mask and output                              |
| 674                  | Mux1 8 selMaskSig(MemColorNow, BusColorNow,                                        |
| 675                  | $(( EnableNow)  = 1'b0)$ , $Color2Mask)$ ;                                         |
| 676                  |                                                                                    |
| 677                  | //Add a stage of pipeline and output the enable signals                            |
| 678                  | //for the given draw requests using a priority decoder                             |
| 679                  | ColorBusEnable selectPeripheral(VGAClk, Reset, DrawReq, Enable) ;                  |
| 680                  |                                                                                    |
| 681                  | //Combinational logic that outputs the current color                               |
| 682                  | //to the VGA controller and the modified byte to write back to                     |
| 683                  | //the memory for each color mode                                                   |
| 684                  | ColorMask1b mask1b (MemNow, Color2Mask, XScanNow[1],                               |
| 685                  | YScanNow[1:0], MemWB1, Color1);                                                    |
| 686                  | ColorMask2b mask2b (MemNow, Color2Mask, XScanNow[1], YScanNow[1], MemWB2, Color2); |
| 687                  | ColorMask4b mask4b (MemNow, Color2Mask, YScanNow [1], MemWB4, Color4);             |
| 688                  |                                                                                    |
| 689                  | //Select the correct color and write back values depending on ColorMode            |
| 690                  | Mux2 8 selectWB(MemWB1, MemWB2, MemWB4, Color2Mask, ColorMode, MemWriteBack);      |
| 691                  | Mux2 8 selectC(Color1, Color2, Color4, Color2Mask, ColorMode, OutColor);           |
| 692                  |                                                                                    |
| 693                  | //Combinational logic that assigns the X and Y output coordinates                  |
| 694                  | //of the next pixel depending on the color mode                                    |
| 695                  | $always@(*)$                                                                       |
| 696                  | begin                                                                              |
| 697                  | case (ColorMode)                                                                   |
| 698                  | 2'bll:begin                                                                        |
| 699                  | // XOut is between 0 and 160                                                       |
| 700                  | XOut = $(XScan > 136)$ ? $(8^{t}b0, XScanMemIn[9:2])$ : $16^{t}b0$ ;               |
| 701                  | // YOut is between 0 and 120                                                       |
| 702                  | YOut = $(YScan > 27)$ ? $(9'b0, YScanMemIn[8:2])$ : 16'b0;                         |
| 703                  | end                                                                                |
| 704                  | 2'b10:begin                                                                        |
| 705                  | // XOut is between 0 and 160                                                       |
| 706                  | XOut = (XScan > 136) ? {8'b0, XScanMemIn[9:2]} : 16'b0;                            |
| 707                  | // YOut is between 0 and 240                                                       |
| 708                  | YOut = $(YScan > 27)$ ? ${8^{\text{1}}b0, YScanMemIn[8:1]}$ : 16'b0;               |
| 709                  | end                                                                                |
| 710                  | 2'b01:begin                                                                        |
| 711                  | // XOut is between 0 and 320                                                       |
| 712<br>713           | XOut = $(XScan > 136)$ ? $(7'bo,XScanMemIn[9:1])$ : $16'bo;$                       |
| 714                  | // YOut is between 0 and 240                                                       |
| 715                  | YOut = $(YScan > 27)$ ? $(8'b0, YScanMemIn[8:1])$ : 16'b0;<br>end                  |
| 716                  | 2'b00:begin                                                                        |
| 717                  | // XOut is between 0 and 320                                                       |
| 718                  | XOut = $(XScan > 136)$ ? $(7'bb, XScanMemIn[9:1])$ : 16'b0;                        |
| 719                  | // YOut is between 0 and 480                                                       |
| 720                  | YOut = $(YScan > 27)$ ? $(7'b0, YScanMemIn[8:0])$ : 16'b0;                         |
| 721                  | end                                                                                |
| 722                  | endcase                                                                            |
| 723                  | end                                                                                |
| 724                  |                                                                                    |
| 725                  | // Resetable Registers                                                             |
| 726                  | always@(posedge VGAClk, posedge Reset)                                             |
| 727                  | begin                                                                              |
| 728                  | if (Reset)                                                                         |
| 729                  | begin                                                                              |
| 730                  | //reset state of memCont                                                           |
| 731                  | $<= 8'$ b0;<br>MemNow                                                              |
| 732                  | MemAddrOut<br>$<= 8'$ b0;                                                          |
|                      |                                                                                    |

Page 12

Fri Dec 11 05:29:37 2009

| 733 | MemAddrNow<br>$\leq$ 15'b0;          |
|-----|--------------------------------------|
| 734 | XScanMemOut<br>$<= 8'$ b0;           |
| 735 | XScanNow<br>$<= 16'$ b0;             |
| 736 | YScanNow<br>$\leq$ 16'b0;            |
| 737 | $<= 16'$ b0;<br>XScan                |
| 738 | $\leq$ 16'b0;<br>YScan               |
| 739 | BusColorNow<br>$<= 8'$ b0;           |
| 740 | EnableNow<br>$<= 8'$ b0;             |
| 741 | end                                  |
| 742 | else                                 |
| 743 | begin                                |
| 744 | //Clk edge, registers get new values |
| 745 | MemAddrOut <= MemAddrIn;             |
| 746 | MemAddrNow <= MemAddrOut;            |
| 747 |                                      |
| 748 | MemNow <= TempMemVal;                |
| 749 |                                      |
| 750 | EnableNow $\leq$ Enable;             |
| 751 |                                      |
| 752 | XScanMemOut <= XScanMemIn;           |
| 753 | XScanNow <= XScanMemOut;             |
| 754 | YScanNow <= YScanMemIn;              |
| 755 |                                      |
| 756 | BusColorNow <= BusColor;             |
| 757 |                                      |
| 758 |                                      |
| 759 |                                      |
| 760 | Manage Scan Lines for VGA Controller |
| 761 |                                      |
| 762 | if $(XScan < 800)$                   |
| 763 | $XScan \leq XScan+1;$                |
| 764 | else                                 |
| 765 | begin                                |
| 766 | $XScan \le 0;$                       |
| 767 | if (YScan $<$ 525)                   |
| 768 | $YScan \leq YScan+1;$                |
| 769 | else                                 |
| 770 | begin                                |
| 771 | YScan $\leq 0$ ;                     |
| 772 | end                                  |
| 773 | end                                  |
| 774 | end                                  |
| 775 | end                                  |
| 776 | endmodule                            |
| 777 |                                      |
| 778 | module Mux3_1( input [7:0] D,        |
| 779 | input<br>$[2:0]$ Sel,                |
| 780 | output reg Q);                       |
| 781 | //3 select lines and 1 output bit    |
| 782 | $alwayse(*)$                         |
| 783 | begin                                |
| 784 | case (Sel)                           |
| 785 | $3'$ b000:Q <= D[0];                 |
| 786 | $3'$ b001:Q $\leq$ $D[1]$ ;          |
| 787 | $3'$ b010:Q <= D[2];                 |
| 788 | $3'$ b011:Q <= D[3];                 |
| 789 | $3'$ b100:Q <= D[4];                 |
| 790 | $3'$ b101:0 <= $D[5]$ ;              |
| 791 | $3'$ b110:Q <= D[6];                 |
| 792 | $3'$ b111:Q <= D[7];                 |
| 793 | endcase                              |

Page 13

Fri Dec 11 05:29:37 2009

|            | VGAGraphicsManager.v                                                |
|------------|---------------------------------------------------------------------|
| 794        | end                                                                 |
| 795        | endmodule                                                           |
| 796        |                                                                     |
| 797        | //2 select lines and 2 output bits                                  |
| 798        | module Mux2 2 ( input [7:0] D,                                      |
| 799        | $input$ $[1:0]$ Sel,                                                |
| 800        | output reg $[1:0]Q$ ;                                               |
| 801        |                                                                     |
| 802        | $always@(*)$                                                        |
| 803        | begin                                                               |
| 804        | case (Sel)                                                          |
| 805        | $2'$ b00:Q $\leq$ $D[1:0]$ ;                                        |
| 806        | $2'$ b01:Q <= D[3:2];                                               |
| 807        | $2'$ b10:Q <= D[5:4];                                               |
| 808        | $2'$ b11:Q <= D[7:6];                                               |
| 809        | endcase                                                             |
| 810        | end                                                                 |
| 811        | endmodule                                                           |
| 812        |                                                                     |
| 813        | //1 select line and 4 output bits                                   |
| 814        | module Mux1_4( input [7:0] D,                                       |
| 815        | input Sel,                                                          |
| 816        | output reg $[3:0]Q$ ;                                               |
| 817        |                                                                     |
| 818        | $always@(*)$                                                        |
| 819        | begin                                                               |
| 820        | case (Sel)                                                          |
| 821        | $1'$ b0:Q < = D[3:0];                                               |
| 822        | $1'$ b1:Q <= D[7:4];                                                |
| 823<br>824 | endcase                                                             |
| 825        | end                                                                 |
|            | endmodule                                                           |
| 826<br>827 |                                                                     |
| 828        | //1 select line and 8 output bits<br>module Mux1 8( input [7:0] DO, |
| 829        | $[7:0]$ $D1$ ,<br>input                                             |
| 830        | input Sel,                                                          |
| 831        | output reg $[7:0]$ Q);                                              |
| 832        |                                                                     |
| 833        | $always@(*)$                                                        |
| 834        | begin                                                               |
| 835        | case (Sel)                                                          |
| 836        | $1'$ b $0:Q<=D0$ ;                                                  |
| 837        | $1'$ bl:Q <= D1;                                                    |
| 838        | endcase                                                             |
| 839        | end                                                                 |
| 840        | endmodule                                                           |
| 841        |                                                                     |
| 842        | //2 select lines and 8 output bits                                  |
| 843        | module Mux2 8 ( input [7:0] DO,                                     |
| 844        | input<br>$[7:0]$ $D1,$                                              |
| 845        | input [7:0]<br>D2,                                                  |
| 846        | [7:0]<br>input<br>D3,                                               |
| 847        | $input$ $[1:0]$<br>Sel,                                             |
| 848        | output reg $[7:0]$ Q);                                              |
| 849        |                                                                     |
| 850        | $always@(*)$                                                        |
| 851        | begin                                                               |
| 852        | case (Sel)                                                          |
| 853        | $2'$ b00:Q <= D0;                                                   |
| 854        | $2'$ b01:Q <= D1;                                                   |

Page 14

| 855 | $2'$ b10:Q <= D2;                                     |  |
|-----|-------------------------------------------------------|--|
| 856 | $2'$ bll: $Q \leq D3$ ;                               |  |
| 857 | endcase                                               |  |
| 858 | end                                                   |  |
| 859 | endmodule                                             |  |
| 860 |                                                       |  |
| 861 |                                                       |  |
| 862 | $/$ *                                                 |  |
| 863 |                                                       |  |
|     | * Takes the draw requests and outputs the appropriate |  |
| 864 | * enable signals using a priority decoder to give     |  |
| 865 | * enable the highest priority request.                |  |
| 866 | $*$                                                   |  |
| 867 | module ColorBusEnable(input VGAClk, Reset,            |  |
| 868 | input [7:0] DrawReq,                                  |  |
| 869 | output reg [7:0] Enable);                             |  |
| 870 |                                                       |  |
| 871 | always@(posedge VGAClk, posedge Reset)                |  |
| 872 | begin                                                 |  |
| 873 | if (Reset)                                            |  |
| 874 | Enable $\leq$ 8'h00;                                  |  |
| 875 | else                                                  |  |
| 876 | begin                                                 |  |
| 877 | casez (DrawReq)                                       |  |
| 878 | 8'b1??? ????: Enable <= 8'h80;                        |  |
| 879 | 8'b01?? ????: Enable <= 8'h40;                        |  |
| 880 | 8'b001? ????: Enable <= 8'h20;                        |  |
| 881 | 8'b0001 ????: Enable <= 8'h10;                        |  |
| 882 | 8'b0000 1???: Enable <= 8'h08;                        |  |
| 883 | 8'b0000 01??: Enable <= 8'h04;                        |  |
| 884 | 8'b0000 001?: Enable <= 8'h02;                        |  |
| 885 |                                                       |  |
|     | 8'b0000 0001: Enable <= 8'h01;                        |  |
| 886 | $default: Enable \leq 8'h00;$                         |  |
| 887 | endcase                                               |  |
| 888 | end                                                   |  |
| 889 | end                                                   |  |
| 890 |                                                       |  |
| 891 | endmodule                                             |  |
| 892 |                                                       |  |
| 893 | //Wordmap                                             |  |
| 894 | //Word is broken down 4 different ways.               |  |
| 895 | //each word represents a 4x4 grid of monitor pixels   |  |
| 896 | //that can be further broken down to                  |  |
| 897 | //2x1 tinyPixels,                                     |  |
| 898 | //2x2 littlePixels,                                   |  |
| 899 | //4x2 mediumPixels,                                   |  |
| 900 | //or left as 4x4 largePixels                          |  |
| 901 |                                                       |  |
| 902 | input [7:0] MCByte,<br>module ColorMask1b(            |  |
| 903 | input [7:0] CByte,                                    |  |
| 904 | input xPos,                                           |  |
| 905 | input [1:0] yPos,                                     |  |
|     |                                                       |  |
| 906 | output reg[7:0] DatWB,                                |  |
| 907 | output [7:0] DatC);                                   |  |
| 908 |                                                       |  |
| 909 | wire OutSig;                                          |  |
| 910 |                                                       |  |
| 911 | //select the appropriate signal to output             |  |
| 912 | $assign$ OutSig = CByte[0];                           |  |
| 913 | //Mux3 1 outSelMux(CByte, {xPos, yPos}, OutSig);      |  |
| 914 |                                                       |  |
|     | //mix to Black White                                  |  |

Page 15

|            | VGAGraphicsManager.v                                                                                           |  |
|------------|----------------------------------------------------------------------------------------------------|--|
| 916        | assign DatC = {OutSig, OutSig, OutSig, OutSig, OutSig, OutSig, OutSig, OutSig};                                |  |
| 917        |                                                                                                    |  |
| 918        | $always@(*)$                                                                                                   |  |
| 919        | begin                                                                                                    |  |
| 920        | case({xPos, yPos})//mask and shift to reconstruct memory word                                                  |  |
| 921        | 3'b000:DatWB <= {MCByte[7:1], OutSiq};                                                                         |  |
| 922        | 3'b001:DatWB<={MCByte[7:2],OutSig,MCByte[0]};                                                                  |  |
| 923        | 3'b010:DatWB<={MCByte[7:3],OutSig,MCByte[1:0]};                                                                |  |
| 924        |                                                                                                    |  |
|            | 3'b011:DatWB<={MCByte[7:4],OutSig,MCByte[2:0]};                                                                |  |
| 925        | 3'b100:DatWB<={MCByte[7:5],OutSig,MCByte[3:0]};                                                                |  |
| 926        | 3'b101:DatWB<={MCByte[7:6],OutSig,MCByte[4:0]};                                                                |  |
| 927        | 3'b110:DatWB<={MCByte[7],OutSig,MCByte[5:0]};                                                                  |  |
| 928        | $3'$ bll1:DatWB <= {OutSig, MCByte [6:0] };                                                                    |  |
| 929        | endcase                                                                                                    |  |
| 930        | end                                                                                                    |  |
| 931        | endmodule                                                                                                    |  |
| 932        |                                                                                                    |  |
| 933        |                                                                                                    |  |
| 934        | module ColorMask2b( input [7:0] MCByte,                                                                        |  |
| 935        | input [7:0] CByte,                                                                                             |  |
| 936        | input xPos,                                                                                                    |  |
| 937        | input yPos,                                                                                                    |  |
| 938        | output reg [7:0] DatWB,                                                                                        |  |
| 939        | output [7:0] DatC);                                                                                            |  |
| 940        |                                                                                                    |  |
| 941        | wire $[1:0]$ OutSig;                                                                                           |  |
| 942        | //Mux2 2 outSelMux(CByte, {xPos, yPos}, OutSig);                                                               |  |
| 943        |                                                                                                    |  |
| 944        | //select appropriate output                                                                                    |  |
| 945        | $assign$ OutSig = CByte[1:0];                                                                                  |  |
| 946        |                                                                                                    |  |
| 947        | //grayScale output                                                                                             |  |
| 948        | assign DatC = $\{OutSig, OutSig[1], OutSig, OutSig[1], OutSig\};$                                              |  |
| 949        |                                                                                                    |  |
| 950        |                                                                                                    |  |
| 951        | $always@(*)$                                                                                                   |  |
|            | begin                                                                                                    |  |
| 952        | case({xPos, yPos})//mask and shift to reconstruct memory word                                                  |  |
| 953        | 2'b00:DatWB<={MCByte[7:2],OutSig};                                                                             |  |
| 954        | 2'b01:DatWB<={MCByte[7:4],OutSig,MCByte[1:0]};                                                                 |  |
| 955        | 2'b10:DatWB<={MCByte[7:6],OutSig,MCByte[3:0]};                                                                 |  |
| 956        | 2'bll:DatWB<={OutSig,MCByte[5:0]};                                                                             |  |
| 957        | endcase                                                                                                    |  |
| 958        | end                                                                                                    |  |
| 959        | endmodule                                                                                                    |  |
| 960        |                                                                                                    |  |
| 961        |                                                                                                    |  |
| 962        | module ColorMask4b(<br>input [7:0] MCByte,                                                                     |  |
| 963        | input [7:0] CByte,                                                                                             |  |
| 964        | input yPos,                                                                                                    |  |
| 965        | output reg[7:0] DatWB,                                                                                         |  |
| 966        | output [7:0] DatC);                                                                                            |  |
| 967        |                                                                                                    |  |
| 968        | wire [3:0] OutSig;                                                                                             |  |
| 969        |                                                                                                    |  |
| 970        | //select appropriate output                                                                                    |  |
| 971        | $assign$ OutSig = CByte[3:0];                                                                                  |  |
| 972        | //Mux1 4 outSelMux(CByte, yPos, OutSig);                                                                       |  |
|            |                                                                                                    |  |
|            |                                                                                                    |  |
| 973        |                                                                                                    |  |
| 974<br>975 | //4bColor out 1'bR, 2'bG, 1'bB<br>$assign$ $Date = \{OutSig[3], OutSig[3], OutSig[3], OutSig[2:1], OutSig[1],$ |  |

Page 16

977 978  $always@(*)$ 979 begin 980 case (yPos) //mask and shift to reconstruct memory word 1'b0:DatWB<={MCByte[7:4],OutSig}; 981 1'b1:DatWB<={OutSig, MCByte[3:0]}; 982 983 endcase 984 end 985 endmodule 986 987 //Note that no masking or writeback reconstruction is required for 8b'Color 988 989 module VGACont (input VGAClk, 990 input Reset, 991 input [7:0] Color, input [15:0] XNext, YNext, 992 993 output reg HSync, VSync, 994 output reg [2:0] R, G, B, 995 output writ); 996 wire [2:0] writable; 997 998 999 //are we in the writable area? 1000 assign writable [0] = (XNext > 137) & (XNext < 778) &  $(YNext > 27)$  &  $(YNext < 508)$ ; 1001 1002  $assign \text{ with} \text{able[1]} = \text{write} \text{able[0]};$ assign writable[2] = writable[1]; 1003 1004 assign writ = writable[0]; 1005 1006 always@(posedge VGAClk, posedge Reset) 1007 begin 1008 if (Reset) 1009 begin//reset the state 1010  $H\text{sync} \leq 1'\text{b0};$  $V\text{sync} \leq 1 \cdot b0;$ 1011  $\leq$  3'b0; 1012  $R$  $\leq$  3'b0; 1013  $\mathbb{G}$ 1014  $\,$  B  $<= 3'$ b0; 1015 end 1016 else 1017 begin 1018 HSync <=  $\sim$  (XNext < 96) ;//negative polarity syncs. 1019 VSync  $\leq$  - (YNext  $\leq$  2); 1020 <= Color[7:5] &writable; //make our porches and such.  $\, {\bf R}$ 1021  $<=$  Color[4:2]&writable; G 1022  $B$ <= {Color[1:0], Color[1]}&writable;//using Color1 will make blues bright 1023 end 1024 end 1025 endmodule 1026

VGAGraphicsManager.v

Page 17

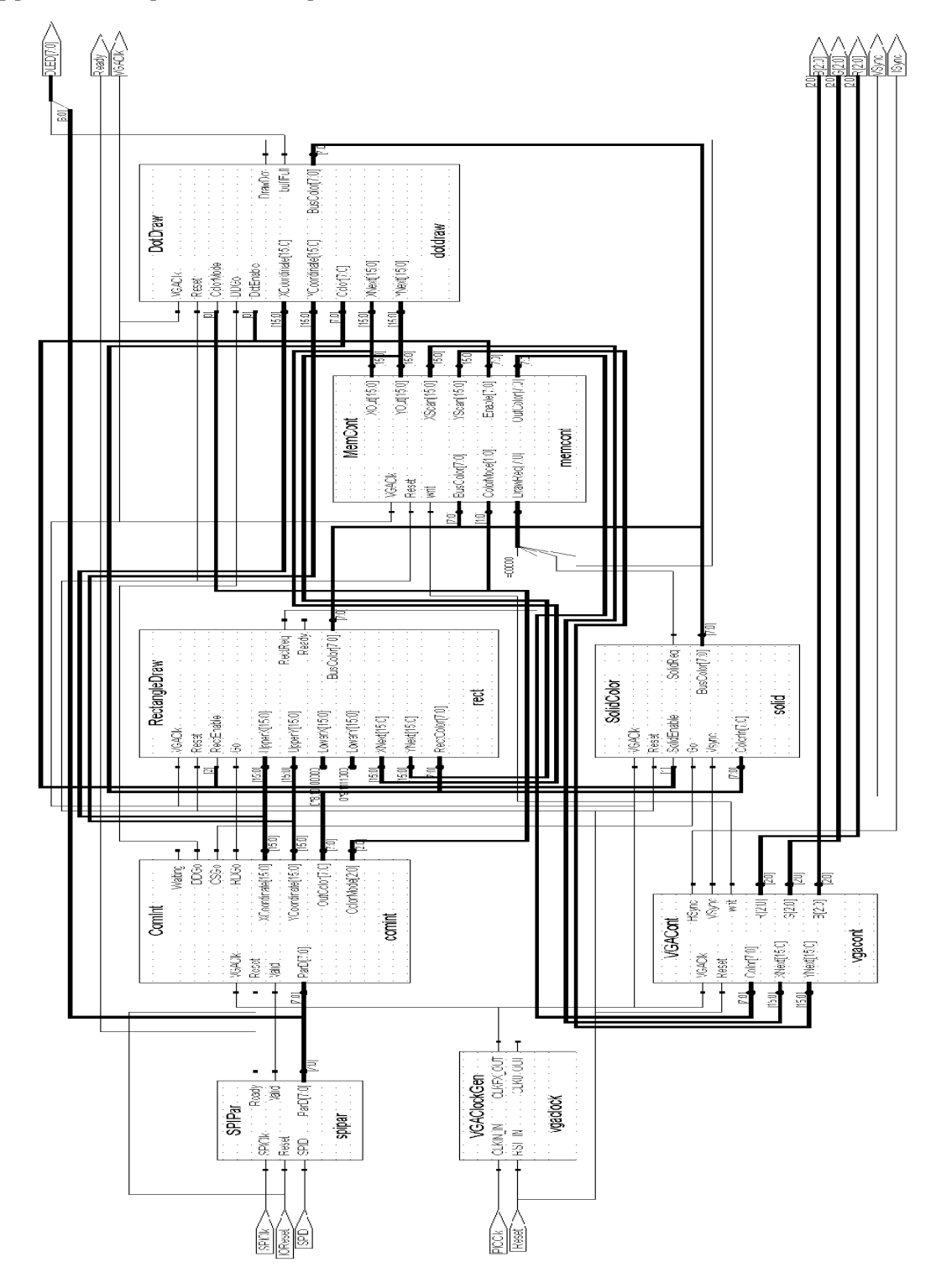

Appendix C Top Level of Graphics Controller

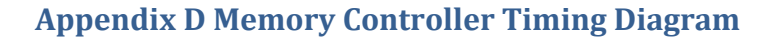

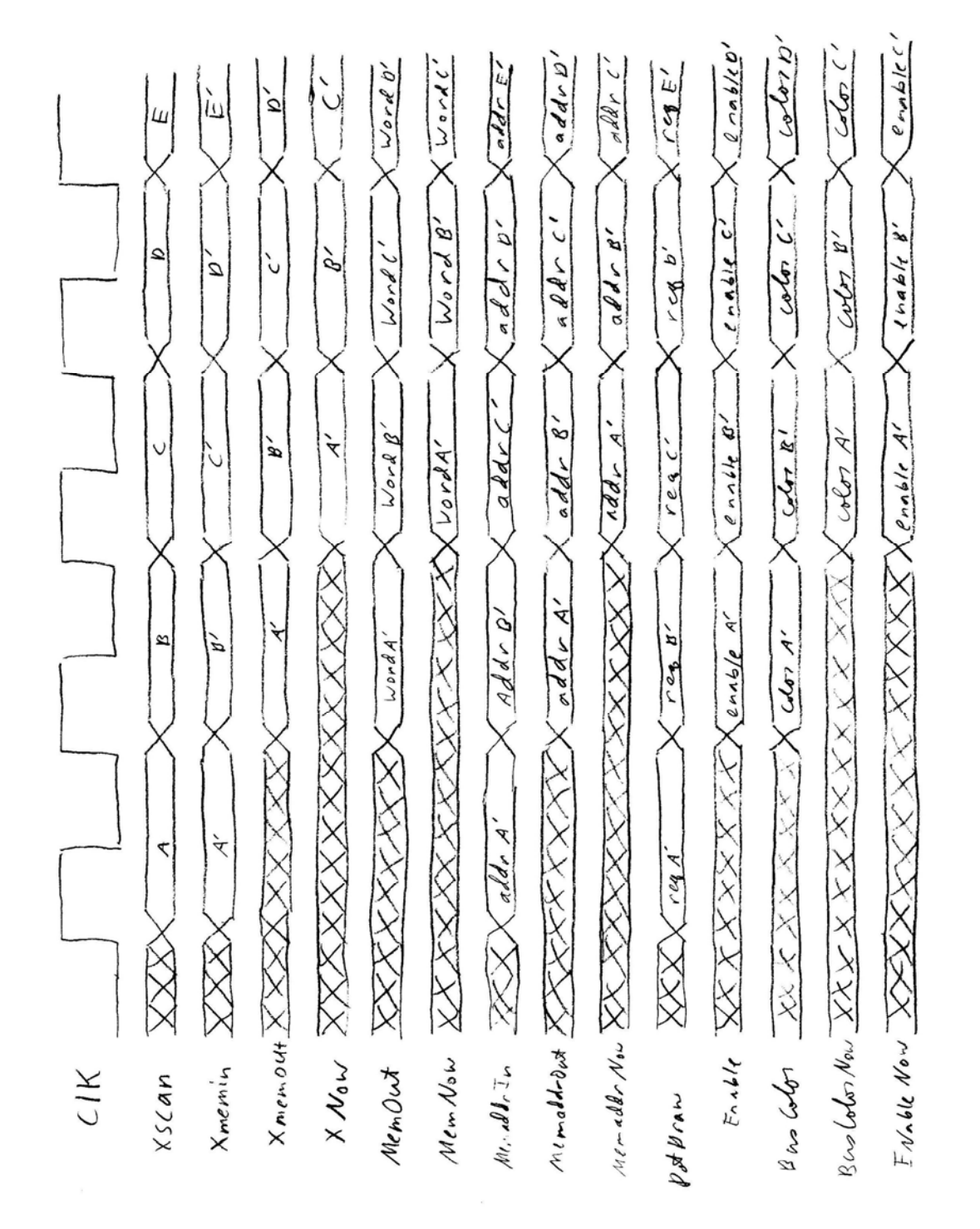

**F igure 5: Timing diagram for signals moving through the Memory Controller. Signal names are a s specified by the Verilog file in Appendix B.**